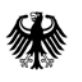

Stand: 10. August 2021

## Datensatzbeschreibung der Ergebnisdatei "kerg2.csv"

Bundestagswahl 2021

Format: CSV. Trennzeichen: Semikolon. Zeichensatz: UTF-8 mit BOM Seitenkopf Zeile 1-10, Tabellen-Kopfzeile Zeile10, erster Datensatz Zeile 11

Kopfbereich:

Zeile 5, Spalte 2: Status "Zwischenergebnis"/"Vorläufig"/"Endgültig" Zeile 6, Spalte 2: Stand Datum; Spalte 3: Stand Uhrzeit

| Feld                    | Inhalt                                                                     | <b>Format</b> |
|-------------------------|----------------------------------------------------------------------------|---------------|
| Wahlart                 | Wahlart: "BT" = Bundestagswahl                                             | Text          |
| Wahltag                 | Tag der Wahl                                                               | Datum         |
| Gebietsart              | Art des Gebietes (Bund, Land, Wahlkreis)                                   | Text          |
| Gebietsnummer           | Nummer des Gebietes                                                        | Zahl          |
| Gebietsname             | Bezeichnung des Gebietes                                                   | Text          |
| UegGebietsart           | Art des übergeordneten Gebietes (BUND, LAND)                               | Text          |
| UegGebietsnum-<br>mer   | Nummer des übergeordneten Gebietes                                         | Zahl          |
| Gruppenart              | Art des Merkmals (System-Gruppe, Partei, Einzelbewerber/Wähler-<br>gruppe) | Text          |
| Gruppenname             | Kurzbezeichnung der Gruppe/des Merkmals <sup>1</sup>                       | Text          |
| Gruppenreihen-<br>folge | Positionsnummer der Gruppe im Gebiet (Sortierung im Gebiet)                | Zahl          |
| Stimme                  | Stimmenart (1 = Erststimme, 2 = Zweitstimme)                               | Zahl          |
| Anzahl                  | Stimmenanzahl                                                              | Zahl          |
| Prozent                 | Stimmenanteil                                                              | Zahl          |

<span id="page-0-0"></span><sup>&</sup>lt;sup>1</sup> Merkmal "Übrige" (nur VorpAnzahl und VorpProzent): Kumulierte Vorperiodenergebnisse der anderen Kreiswahlvorschläge (Einzelbewerbende und Wählergruppen) und übrige Parteien, die bei dieser Wahl nicht mehr mit eigenen Wahlvorschlägen antreten. **.** 

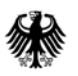

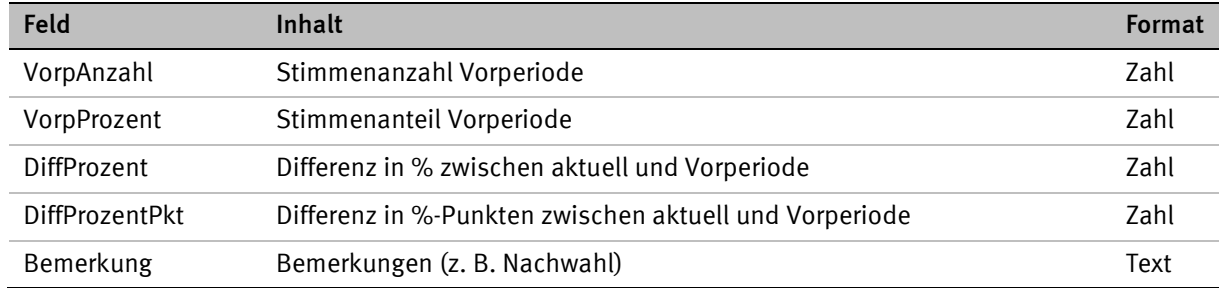